# Introduction to MySQL

Classroom or online training course 2 day course outline

This course covers the following topics (any items marked with a \* will be covered if time allows). Note that this is a new course (this which means that we don't guarantee to run all scheduled dates).

### MySQL installation overview

- Installation on Windows
- MySQL Service
- The User account
- Command line interface

## Using MySQL Workbench

- Connections
- The Navigator
- The main window
- · The schema window

## **Creaitng databases**

- Designing databases
- Primary keys

## Working with tables

- · Creating tables
- Field types
- Creating relationships

#### Simple queries

- Creating SELECT queries
- Commenting your queries
- · Good coding practice
- Table and column aliases

## Setting criteria using WHERE

- Creating criteria
- Using wildcards
- Filtering by date
- Handling nulls

# Calculations

- Calculated columns
- Using aliases
- Converting data types
- Using built-in functions

## **Calculations using dates**

- The current date/time
- Using date functions

## Joins

- Inner joins
- · Giving tables aliases
- · Left and right outer joins

#### Aggregation and grouping

- Single statistics
- · Various ways to count
- Grouping by columns
- Filtering results using HAVING

# Subqueries (\*)

- Subquery syntax
- Creating subqueries
- Using subqueries in a query

## Derived tables and CTEs (\*)

- · Using derived tables
- Common Table Expressions (CTEs)
- Multiple CTEs

## Models (\*)

- Entity Relationship Diagrams (ERDs)
- Reverse engineering ERDs

Maximum 6 people per course. Scheduled classroom courses include lunch at a local restaurant; you can see how our online training works here. For more information, see https://www.wiseowl.co.uk/.

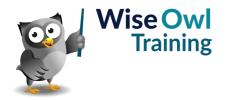